# **Adobe Photoshop CS2 Full Version | Photoshop CS2 (CS3)**

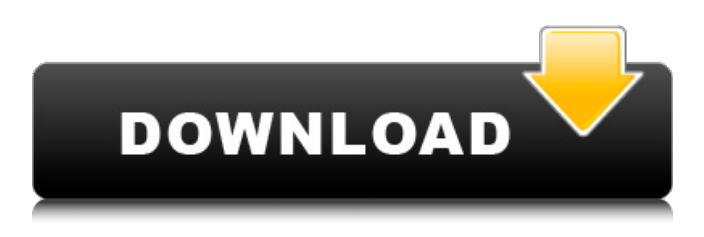

#### **Adobe Photoshop 7.0 Cs2 Free Download Crack+ License Key Full Free Download [32|64bit]**

Photoshop Elements, which is available in a version for Macintosh and Windows, is less feature-rich than Photoshop but is a viable alternative for people who need to edit images. [Edited on 12/9/13 to add Photoshop to Windows XP] Different Versions of Photoshop There are two main versions of Photoshop — the full version and the commercial version. The full version is available for purchase as a yearly subscription as well as for a fee per use. The commercial version, which is free to use, only allows you to edit photos and web pages. You can find the free version at Adobe.com. Photoshop CS and Photoshop CC In 2006, Adobe introduced a new version of Photoshop called Photoshop CS. The CS stands for "Computer System," and the version number represents how much the program can perform without having to buy a new computer with larger hard drives. In 2011, the latest version was Photoshop CC, which is the full Photoshop with some extra features. You can download this version for a yearly subscription fee of \$9.99 or a one-time fee of \$3,299. In other words, a yearly subscription for Photoshop CC is roughly equal to \$20. Professional Photo Editors There are a handful of photographers whose jobs it is to fix or convert the photos into digital files. These photographers are considered professionals. Some of these photographers are paid to edit all the images in a set of work, and others may be hired to edit just one or two images in a project. Whatever their job is, these photographers are professionals because their work is of a very high standard. Rugged gear enables these photographers to use professional-grade lenses and cameras. Their skills enable them to use Photoshop and other editing programs to achieve the results that clients have paid for. A Good Photoshop Tutorial There are many free Photoshop tutorials. Some good tutorials include: If you want a more in-depth tutorial, consider buying any of the Photoshop Tutorial CDs that are available for around \$20. These CDs include some of the best Photoshop tutorials available. Another good resource is the Photoshop.com tutorial blog, which is updated by a real professional named John Winn. You can read many of the tutorials he has written there. Another good resource

is the App store. There are thousands of great Photoshop apps available for Macs, iPhones, and iPads. An app is

**Adobe Photoshop 7.0 Cs2 Free Download Crack+ Download**

The best way to learn Photoshop is to start by using it. The following tutorial will guide you through the most common tasks. Download the free version of Photoshop Elements today, then use this tutorial to edit, create and print your own images! 2020 Adobe Photoshop Elements 11 Instructions New features Updated notes 32GB limit Watermark White background Kaleidoscope canvas Colored guides Layers Fluorescent Lights on Behind page See life in seconds Adobe Photoshop CS elements: desktop vs. mobile Photoshop elements also exists in a "smart" variant for mobile devices. It is called Photoshop Touch. The first elements for iOS was introduced in 2014, with many new features and improvements over the previous version. The latest version of the app is iOS 10. This tutorial aims to teach you how to use Photoshop Elements with your iPhone or iPad. How to use Photoshop Elements with your iPhone and iPad: 1. Download the right app First, download the right app. If you're using an iPhone, download Photoshop Elements 11. If you're using a computer, download Photoshop Elements Pro and install it on your computer. 2. Unlock access to all camera options On your phone, go to the app Settings menu and tap on Storage & iCloud under General. Tap on Erase content and data to see all apps on your phone. Find and tap on the app, and tap on Clear storage from this app. Now you can open Photoshop Elements 11 and choose the right folder. 3. Update camera roll photos to new sizes Before you start editing your photos, you need to back up your phone's photos to the computer. Go to the phone app and tap on a photo to open it. Go to the menu and tap on Photo roll or select Photo roll. Tap on "Save to computer." You will need to find the right folder on your computer to paste the photos. (Learn how to do this.) 4. Get familiar with Elements' workspace The default workspace is Elements, but you can also use Elements' full version in a window, and even the Elements for iPad version in a window. 5. Choose a project folder Now you need a folder to store all the photos in Elements. Start by creating a folder on 05a79cecff

## **Adobe Photoshop 7.0 Cs2 Free Download With Product Key (Updated 2022)**

A novel exon 9 HER2 mutation of the EGFR in a patient with lung adenocarcinoma. In this study, we investigated EGFR mutations in lung adenocarcinoma (ADC) and examined their clinical significance. We performed mutational analysis of the exons 18-22 and their flanking intronic sequences of the EGFR gene. Furthermore, we analyzed expression of the wild-type and mutated EGFR by immunohistochemical staining. We identified a novel EGFR mutation in exon 9, L858R, in a lung ADC patient who was treated with gefitinib. Among the 22 EGFR mutations found in the lung ADC specimens examined, we discovered three novel EGFR mutations, L858R, R820G, and A843T. One of the mutations, L858R, was originally identified in a lung ADC patient who had been treated with gefitinib. The patients with these EGFR mutations had better clinical outcomes. We have also examined the effects of the three novel mutations on tyrosine kinase activity of the EGFR. Our results suggest that L858R, R820G, and A843T have distinct biochemical properties as compared to other EGFR mutation. Therefore, the presence of these mutations may be a predictive factor for the therapeutic effect of EGFR-targeted therapy.Perinatal testosterone treatment reduces aggressive behavior and increases responses to danger in aggressive and nonaggressive male rats. Hormonal manipulation during adolescence has been reported to alter the development of aggression in a sexually dimorphic manner. However, because the effects of such manipulations are frequently attributed to changes in circulating levels of gonadal hormones, the potential role of endogenous gonadal hormones in mediating the effects of hormonal manipulations has not been tested. The present study addressed this issue by testing whether perinatal testosterone (T) treatment also affected the development of aggression in male rats. Infant male Long-Evans rats were given daily injections of T (given in oil) or oil (for controls) between postnatal days 3 and 21. These males were then maintained in a colony of adult Long-Evans rats, where they were housed with untreated females and were allowed to pairmate. Subsequently, aggressive and defensive behaviors were measured in these animals. Results indicated that perinatal T treatment had a sexually dimorphic effect on two measures of development of male aggressive and defensive behaviors; it reduced the development of

#### **What's New in the?**

Friday, January 28, 2012 Some news to warm one's heart. Arthur Whitney's daughter Julia (daughter of Claire Whitney and Edward Curtis) was widowed last year, when her husband, Eugene Smithe (a wealthy landowner) was killed when the stagecoach in which he was riding with John Rice and his daughter Charles' children (son Charles was also killed), was attacked by Indians at Deer Creek, Wyoming on September 23, 1887 (the incident inspired John Ford's film 3:10 to Yuma (1957)).[1] Julia was a cultured woman and a good writer. In 1897 she published an article in the Century Magazine entitled "Women in the Colonies," and wrote a number of stories and articles for children's magazines and newspapers. She and her sister, the actress Louise Whitney, both occasionally performed in stage dramas. In the December 13, 1926 edition of the Chicago Tribune, we found an article by Julia Whitney about her father. The article appeared in the 'Aging of America' section of the Tribune. Julia Whitney was interviewed by the Tribune. The article is interesting for its description of her life. She says she was born in Pennsylvania and educated at the Shimer College in Illinois. Julia Whitney is one of the few American female writers of historical fiction. She was a successful writer for more than 40 years, with many popular novels, articles, and

poems published in periodicals. Her novels include American Magnolias, The Western Home (both published in 1880), An American Cousin in Europe, The Flower of Wyoming, The Squatter and the Star, and the well-known Soldier's Bride (1887). Whitney was married to Edward Curtis in 1856, and lived in Chicago with her husband until the early 1870s. Her second husband was Edward Smithe. They had two children. Julia Whitney died in Chicago on January 1, 1942. She was 88 years old. Saturday, January 1, 2012 This map of southwestern Wisconsin from the Carnegie Map Company is numbered and dated 1883. At that time, the maps were scaled to roughly one-tenth their final published size. There were a number of enormous maps printed at the time (see the series of "Frozen Echo" maps here). These were labeled "The All Powerful! The All Knowing!" which were cheaper to produce. The large maps were still considered standard and became the basis of many maps of the

## **System Requirements For Adobe Photoshop 7.0 Cs2 Free Download:**

1. Powerglove : Yes 2. Mouse : Yes 3. Keyboard : Yes 4. Controller : Yes 5. Console : Yes 6. Console Port : Yes 7. Console Backpack : Yes 8. Console : No 9. Console : No 10. Boot up time : Yes 11. Install times : Yes 12. Console Release : Yes 13. Console Type : PC 14. Console Version

[https://www.hendrickcorp.com/sites/default/files/webform/ps-photoshop-download](https://www.hendrickcorp.com/sites/default/files/webform/ps-photoshop-download-windows-8.pdf)[windows-8.pdf](https://www.hendrickcorp.com/sites/default/files/webform/ps-photoshop-download-windows-8.pdf)

https://favs.favelas.top/upload/files/2022/07/F2BU6dcNyeOYhgNo2ueb\_01\_931de7f [a7c4d91ac0faa578ee7542188\\_file.pdf](https://favs.favelas.top/upload/files/2022/07/F2BU6dcNyeQYhgNo2ueb_01_931de7fa7c4d91ac0faa578ee7542188_file.pdf)

[http://www.theoldgeneralstorehwy27.com/wp-](http://www.theoldgeneralstorehwy27.com/wp-content/uploads/2022/07/download_photoshop_brushes_for_digital_painting.pdf)

[content/uploads/2022/07/download\\_photoshop\\_brushes\\_for\\_digital\\_painting.pdf](http://www.theoldgeneralstorehwy27.com/wp-content/uploads/2022/07/download_photoshop_brushes_for_digital_painting.pdf) <https://discoverlosgatos.com/wp-content/uploads/2022/07/chayyar.pdf>

[http://vietnam-tourism-travel.com/50-watercolor-photoshop-brushes-free-exclusive](http://vietnam-tourism-travel.com/50-watercolor-photoshop-brushes-free-exclusive-download/)[download/](http://vietnam-tourism-travel.com/50-watercolor-photoshop-brushes-free-exclusive-download/)

<https://biodashofficial.com/download-10-best-android-photo-editor-apps/> [https://www.careerfirst.lk/sites/default/files/webform/cv/psd-background-images-for-](https://www.careerfirst.lk/sites/default/files/webform/cv/psd-background-images-for-photoshop-editing-free-download.pdf)

[photoshop-editing-free-download.pdf](https://www.careerfirst.lk/sites/default/files/webform/cv/psd-background-images-for-photoshop-editing-free-download.pdf) [https://www.illuzzzion.com/socialnet/upload/files/2022/07/zOJzFvvIGQfvPV6LQLDs](https://www.illuzzzion.com/socialnet/upload/files/2022/07/zOJzFvvIGQfvPV6LQLDs_01_931de7fa7c4d91ac0faa578ee7542188_file.pdf) [\\_01\\_931de7fa7c4d91ac0faa578ee7542188\\_file.pdf](https://www.illuzzzion.com/socialnet/upload/files/2022/07/zOJzFvvIGQfvPV6LQLDs_01_931de7fa7c4d91ac0faa578ee7542188_file.pdf)

<https://xn--80aagyardii6h.xn--p1ai/128175-2/>

<https://fmartbd.com/adobe-photoshop-cs2-tutorials-pdf-newest-version/> [https://hewittstone.com/wp-](https://hewittstone.com/wp-content/uploads/2022/07/how_to_download_adobe_photoshop_32_bit.pdf)

[content/uploads/2022/07/how\\_to\\_download\\_adobe\\_photoshop\\_32\\_bit.pdf](https://hewittstone.com/wp-content/uploads/2022/07/how_to_download_adobe_photoshop_32_bit.pdf)

[https://young-savannah-79241.herokuapp.com/4\\_in\\_1\\_cartoon\\_amp\\_vector\\_art\\_photo](https://young-savannah-79241.herokuapp.com/4_in_1_cartoon_amp_vector_art_photoshop_actions_free_downloa.pdf) [shop\\_actions\\_free\\_downloa.pdf](https://young-savannah-79241.herokuapp.com/4_in_1_cartoon_amp_vector_art_photoshop_actions_free_downloa.pdf)

[https://www.careerfirst.lk/sites/default/files/webform/cv/photoshop-photo-effects](https://www.careerfirst.lk/sites/default/files/webform/cv/photoshop-photo-effects-templates-free-download.pdf)[templates-free-download.pdf](https://www.careerfirst.lk/sites/default/files/webform/cv/photoshop-photo-effects-templates-free-download.pdf)

<https://www.ltabuyinggroup.co.uk/system/files/webform/food/talsail754.pdf>

[http://testthiswebsite123.com/2022/07/01/how-to-free-download-photoshop-inkscape](http://testthiswebsite123.com/2022/07/01/how-to-free-download-photoshop-inkscape-speed-up-your-life/)[speed-up-your-life/](http://testthiswebsite123.com/2022/07/01/how-to-free-download-photoshop-inkscape-speed-up-your-life/)

<https://warm-cliffs-53133.herokuapp.com/gleharr.pdf>

<http://villa-mette.com/?p=29461>

<http://sawkillarmoryllc.com/3d-photoshop-cs6-tools/>

<https://doitory.com/wp-content/uploads/2022/07/halansl.pdf>

<https://womss.com/smoke-free-brushes-598-free-downloads/>